# **11.**

# **Unterstützung für die Anwaltspraxis durch scrjura**

Will man einen Vertrag, die Satzung einer Gesellschaft oder eines Vereins, ein Gesetz oder gleich einen Gesetzeskommentar schreiben, so übernimmt das Paket scrjura den typografischen Teil der Unterstützung für diese Tätigkeit. Obwohl scrjura als allgemeine Hilfe für anwaltliche Schriftstücke angedacht ist, hat sich gezeigt, dass der Vertrag dabei ein ganz zentrales Element ist. Besonderes Augenmerk gilt hier dem Paragraphen mit Nummer, Titel, nummerierten Absätzen – falls es mehrere davon in einem Paragraphen gibt –, bedarfsweise nummerierten Sätzen, Einträgen in das Inhaltsverzeichnis und Querverweisen in den deutschen Gepflogenheiten entsprechenden Formen.

Das Paket ist in Zusammenarbeit mit Rechtsanwalt Dr. Alexander Willand, Karlsruhe, entstanden. Die folgenden Ausführungen erklären das Paket aus einem etwas anderen Blickwinkel als die dem Paket beiliegenden Anleitung.

Es ist zu beachten, dass das Paket mit hyperref zusammenarbeitet, *Achtung!* aber wie üblich hyperref nach scrjura geladen werden muss!

# **11.1. Frühe oder späte Optionenwahl**

In diesem Abschnitt wird eine Besonderheit von KOMA-Script vorgestellt, die neben scrjura auch andere KOMA-Script-Pakete und -Klassen betrifft. Damit die Anwender alle Informationen zu einem Paket oder einer Klasse im jeweiligen Kapitel finden, ist dieser Abschnitt nahezu gleichlautend in mehreren Kapiteln zu finden. Anwender, die nicht nur an der Anleitung zu einem Paket oder einer Klasse interessiert sind, sondern sich einen Gesamtüberblick über KOMA-Script verschaffen wollen, brauchen diesen Abschnitt nur in einem der Kapitel zu lesen und können ihn beim weiteren Studium der Anleitung dann überspringen.

\documentclass[Optionenliste]{*KOMA-Script*-Klasse} \usepackage[Optionenliste]{Paket-Liste}

Bei LATEX ist vorgesehen, dass Anwender Klassenoptionen in Form einer durch Komma getrennten Liste einfacher Schlüsselwörter als optionales Argument von \documentclass angeben. Außer an die Klasse werden diese Optionen auch an alle Pakete weitergereicht, die diese Optionen verstehen. Ebenso ist vorgesehen, dass Anwender Paketoptionen in Form einer durch Komma getrennten Liste einfacher Schlüsselwörter als optionales Argument von \usepackage angeben. KOMA-Script erweitert den Mechanismus der Optionen für die KOMA-Script-Klassen und einige Pakete um weitere Möglichkeiten. So haben die meisten Optionen bei KOMA-Script zusätzlich einen Wert. Eine Option hat also nicht unbedingt nur die Form Option, sondern kann auch die Form Option=Wert haben. Bis auf diesen Unterschied arbeiten \documentclass und \usepackage bei KOMA-Script wie in [Tea05b] oder jeder LAT<sub>E</sub>X-Einführung, beispielsweise [DGS<sup>+</sup>12], beschrieben.

Gegenüber der nachfolgend vorgestellten Schnittstelle zu Einstellungen von Optionen haben \documentclass und \usepackage *Achtung!* einen Nachteil, der unbedingt zu beachten ist: Anweisungen, Längen, Zähler und ähnliches können darin leicht zerbrechen. So führt die Verwendung einer LATEX-Länge im Wert einer Option bei diesen Anweisungen zu einer Fehlermeldung, noch bevor der Wert an KOMA-Script übergeben wird, es also die Kontrolle darüber übernehmen könnte. Wertzuweisungen mit LATFX-Längen oder LATFX-Zählern sollten daher nie per \documentclass oder \usepackage, sondern immer mit den nachfolgend dokumentierten Anweisungen \KOMAoptions oder \KOMAoption vorgenommen werden.

\KOMAoptions{Optionenliste}

```
\KOMAoption{Option}{Werteliste}
```
KOMA-Script bietet bei den meisten Klassen- und Paketoptionen auch die Möglichkeit, den Wert der Optionen noch nach dem Laden der Klasse beziehungsweise des Pakets zu ändern. Man kann dann wahlweise mit der Anweisung \KOMAoptions die Werte einer Reihe von Optionen ändern. Jede Option der Optionenliste hat dabei die Form Option=Wert.

Einige Optionen besitzen auch einen Säumniswert (engl. *default value*). Versäumt man die Angabe eines Wertes, verwendet man die Option also einfach in der Form Option, so wird automatisch dieser Säumniswert angenommen.

Manche Optionen können gleichzeitig mehrere Werte besitzen. Für solche Optionen besteht die Möglichkeit, mit \KOMAoption der

einen Option nacheinander eine Reihe von Werten zuzuweisen. Die einzelnen Werte sind dabei in der Werteliste durch Komma voneinander getrennt.

Soll ein Wert ein Gleichheitszeichen oder ein Komma enthalten, *Achtung!* so ist der Wert in geschweifte Klammern zu setzen.

KOMA-Script bedient sich für die Realisierung dieser Möglichkeit der Anweisungen \FamilyOptions und \FamilyOption mit der Familie »KOMA«. Siehe dazu Teil II, Abschnitt 12.2, Seite 367.

# **11.2. Verzeichnisse**

Das Paket scrjura sieht auch Einträge in das Inhaltsverzeichnis vor.

juratotoc=Ein-Aus-Wert juratotoc=Ebenennummer

Im Inhaltsverzeichnis angezeigt werden Paragraphen nur, wenn ihre Ebenennummer kleiner oder gleich dem Zähler tocdepth ist tocdepth (siehe Abschnitt 3.9, Seite 88). Voreingestellt ist für Ebenennummer der Wert 10000, der auch verwendet wird, wenn die Option über einen Ein-Aus-Wert (siehe Tabelle 2.5, Seite 46) ausgeschaltet wird. juratotoc=false Da der Zähler tocdepth üblicherweise einen kleinen, einstelligen Wert besitzt, werden die Paragraphen-Einträge im Inhaltsverzeichnis daher normalerweise nicht angezeigt.

Wird die Option hingegen über einen Ein-Aus-Wert eingeschal- juratotoc=true tet, so wird als Ebenennummer 2 voreingestellt. Damit werden sie in Inhaltsverzeichnissen bei allen KOMA-Script-Klassen auf derselben Ebene wie \subsection eingeordnet. In der Voreinstellung von tocdepth werden sie dann auch bei allen KOMA-Script-Klassen im Inhaltsverzeichnis angezeigt.

```
juratocindent=Einzug
juratocnumberwidth=Nummernbreite
```
Mit diesen beiden Optionen kann für die Einträge der Paragraphen ins Inhaltsverzeichnis sowohl der Einzug als auch die Breite, die für Nummern reserviert wird, festgelegt werden. Voreingestellt sind dieselben Werte wie für \subsection-Einträge bei scrartcl.

# **11.3. Umgebung für Verträge**

Die wesentlichen Mechanismen von scrjura stehen ausschließlich innerhalb von Verträgen der zugehörigen Umgebung zur Verfügung.

```
\begin{contract}
. . .
\end{contract}
```
Dies ist die erste und bisher einzige Umgebung für Juristen, die scrjura bereit stellt. Durch ihre Verwendung wird die automatische Absatznummerierung aktiviert und die Anweisungen \Paragraph und \SubParagraph mit einer konkreten Form versehen, die später näher dokumentiert wird.

*Achtung!* Die Umgebung contract darf nicht in sich selbst geschachtelt werden. Innerhalb eines Dokuments dürfen jedoch mehrere dieser Umgebungen verwendet werden. Dabei werden die Paragraphen innerhalb dieser Umgebungen so behandelt, als stünden sie innerhalb einer einzigen Umgebung. Durch das Beenden der Umgebung wird diese also quasi lediglich unterbrochen und durch den Beginn einer neuen Umgebung wird sozusagen die alte Umgebung fortgesetzt. Dabei sind allerdings keine Unterbrechungen innerhalb eines Paragraphen möglich.

# contract

Bei Angabe dieser Option beim Laden des Pakets beispielsweise mit \usepackage \usepackage oder als globale Option bei \documentclass wird das \documentclass gesamte Dokument zu einem Vertrag. Das Dokument verhält sich dann also genauso, als würde es genau eine contract-Umgebung enthalten.

*Achtung!* Es wird darauf hingewiesen, dass Option contract weder mit \KOMAoption oder \KOMAoptions gesetzt werden kann! Damit ist es auch nicht möglich die Option wieder abzuschalten. Verwenden Sie in einem solchen Fall stattdessen direkt eine contract-Umgebung.

# **11.3.1. Juristische Paragraphen**

Paragraphen im juristischen Sinn, sind bei scrjura nur innerhalb von Verträgen, also innerhalb der Umgebung contract definiert.

```
\Paragraph[Einstellungen]
\SubParagraph[Einstellungen]
```
Dies sind die wichtigsten Anweisungen innerhalb eines Vertrags. Ohne zusätzliche Einstellungen erzeugt \Paragraph eine Paragraphenüberschrift, die nur aus dem Paragraphenzeichen gefolgt von einer fortlaufenden Nummer besteht. Dagegen erzeugt \SubParagraph eine Paragraphenüberschrift, bei der an die zuletzt mit \Paragraph gesetzte Nummer noch ein fortlaufender Kleinbuchstabe angehängt **Tabelle 11.1.:** Mögliche Eigenschaften für die optionalen Argumente der Anweisungen \Paragraph und \SubParagraph

#### dummy

Die Überschrift wird nicht gesetzt aber gezählt.

## head=Kolumnentitel

Sind Kolumnentitel aktiviert wird unabhängig von einem Titel für den Paragraphen dieser Kolumnentitel verwendet.

#### nohead

Es wird kein neuer Kolumnentitel gesetzt.

#### notocentry

Es wird kein Eintrag ins Inhaltsverzeichnis vorgenommen.

#### number=Nummer

Die Nummer für den Paragraphen wird direkt angegeben.

### preskip=Abstand

Neuer Abstand vor den Überschriften der Paragraphen.

## postskip=Abstand

Neuer Abstand nach den Überschrift der Paragraphen.

# title=Überschrift

Der Paragraph wird zusätzlich zur Nummer mit einem Titel versehen. Dies ist gleichzeitig die Grundeinstellung für die Einträge in den Kolumnentitel und das Inhaltsverzeichnis.

### tocentry=Inhaltsverzeichniseintrag

Unabhängig von einem Titel für den Paragraphen wird dieser Eintrag ins Inhaltsverzeichnis vorgenommen.

wird. Gedacht ist \SubParagraph vor allem für den Fall, dass bei der Novellierung von Gesetzen oder Verträgen nicht nur Paragraphen umformuliert oder gestrichen werden, sondern zwischen existierenden Paragraphen neue eingefügt werden, ohne dass eine komplett neue Nummerierung erfolgt.

Als Einstellungen kann bei beiden Anweisungen eine durch Komma separierte Liste von Eigenschaften angegeben werden. Eine Übersicht über die möglichen Eigenschaften bietet Tabelle 11.1. Auf die wichtigsten soll noch näher eingegangen werden.

In der Voreinstellung wird vor der Überschrift ein Abstand von zwei Zeilen und danach ein Abstand von einer Zeile eingefügt. Über die Eigenschaften preskip und postskip kann dieser Abstand ver- preskip, postskip ändert werden. Diese neue Einstellung gilt dann aber nicht nur für den aktuellen Paragraphen, sondern ab dem aktuellen Paragraphen bis zum Ende der aktuellen Umgebung. Es ist auch möglich, die entsprechende Einstellung bereits vorab mit Hilfe von

**\setkeys**{contract}{preskip=Abstand, postskip=Abstand}

unabhängig von einem konkreten Paragraphen und auch außerhalb einer contract-Umgebung vorzunehmen. Auch das Setzen innerhalb der Präambel nach dem Laden von scrjura ist so möglich. Dagegen ist es nicht möglich, diese beiden Optionen bereits beim Laden des Pakets anzugeben oder sie per \KOMAoptions oder \KOMAoption zu setzen.

In der Voreinstellung wird für die Überschrift des Paragraphen als Schrift \sffamily\bfseries\large verwendet. Über das Element contract.Paragraph contract.Paragraph kann diese Schrift jederzeit mit Hilfe der An- \setkomafont, weisungen \setkomafont und \addtokomafont (siehe Abschnitt 3.6, \addtokomafont Seite 70) geändert werden. Innerhalb der contract-Umgebung kann Paragraph statt contract.Paragraph auch Paragraph verwendet werden.

title, head, tocentry Mit Hilfe der Einstellungen title, head und tocentry können Paragraphen zusätzlich zur Nummer mit einem Titel versehen wer-*Achtung!* den. Dabei wird empfohlen, den Wert der jeweiligen Eigenschaft in geschweifte Klammern zu setzen. Anderenfalls führen beispielsweise Kommata zu Verwechslungen mit den Trennzeichen zwischen unterschiedlichen Eigenschaften. Leere Werte für head und tocentry führen zu leeren Einträgen. Will man hingegen keine Einträge vornohead, notocentry nehmen, so sind nohead und notocentry zu verwenden.

> Statt der fortlaufenden Nummer, kann mit Hilfe der Eigenschaft number number auch manuell eine Nummer vergeben werden. Dies hat jedoch keinen Einfluss auf die Nummern der nachfolgenden Paragraphen. Die Angabe einer leeren Nummer ist nicht vorgesehen. Zerbrechliche Anweisungen in Nummer sollten mit \protect geschützt *Achtung!* werden. Es wird empfohlen als Nummer nur Ziffern und Buchstaben anzugeben.

dummy Mit der Eigenschaft dummy kann man die Ausgabe der kompletten Überschrift des Paragraphen unterdrücken. In der automatischen Zählung wird der Paragraph aber dennoch berücksichtigt. Auf diese *Beispiel* Weise kann man beispielsweise mit

#### \**Paragraph**{dummy}

einen Paragraphen in der automatischen Zählung überspringen, falls der entsprechende Paragraph in einer späteren Fassung eines Vertrags gestrichen wurde.

Es ist zu beachten, dass Eigenschaft dummy als Wert allenfalls *Achtung!* true und false versteht. Alle anderen Werte werden normalerweise ignoriert, können im ungünstigsten Fall aber auch zu einer Fehlermeldung führen.

# \Paragraphformat{Nummer}

Wie bereits in der vorausgehenden Erklärung erwähnt, werden juristische Paragraphen und Unterparagraphen normalerweise nummeriert. Die Formatierung der Nummer erfolgt dabei mit Hilfe der Anweisung \Paragraphformat, die als einziges Argument die Nummer erwartet. Bei der Vordefinierung als

```
\newcommand*{\Paragraphformat}[1]{\S~#1}
```
wird der Nummer mit \S lediglich das Paragraphensymbol gefolgt von einem nicht trennbaren Leerzeichen vorangestellt. Bei Umdefinierungen ist auf die Expandierbarkeit zu achten!

```
juratitlepagebreak=Ein-Aus-Wert
```
Normalerweise sind Seitenumbrüche innerhalb von Überschriften aller Art verboten. Einige Juristen benötigen jedoch Seitenumbrüche innerhalb von Paragraphentiteln. Daher kann ein solcher Umbruch mit juratitlepagebreak erlaubt werden. Die möglichen Einstellun- juratitlepagebreak gen für Ein-Aus-Wert sind Tabelle 2.5, Seite 46 zu entnehmen.

# paragraphmark=Einstellung

Da Paragraphen eine untergeordnete Gliederung mit unabhängiger Nummerierung sind, erzeugen sie in der Voreinstellung keine Kolumnentitel. Über alternative Einstellungen können jedoch auch Kolumnentitel erzeugt werden. Die möglichen Werte und ihre Bedeutung sind Tabelle 11.2 zu entnehmen.

# **11.3.2. Absätze**

Innerhalb von Paragraphen werden Absätze von scrjura normalerweise automatisch nummeriert. Sie sind damit ein stark gliederndes Element, ähnlich \paragraph oder \subparagraph in normalen Texten. Innerhalb von Verträgen wird deshalb häufig auch gerne mit Abstand zwischen den Absätzen gearbeitet. Das Paket scrjura bietet keinen eigenen Mechanismus hierfür. Stattdessen sei auf die Option parskip der KOMA-Script-Klassen verwiesen (siehe Abschnitt 3.10, parskip Seite 90).

**Tabelle 11.2.:** Mögliche Werte für Option paragraphmark zur Erzeugung von Kolumnentiteln durch Paragraphen

### both

Paragraphen erzeugen linke und rechte Marken für Kolumnentitel, wenn das Dokument die Verwendung von lebenden Kolumnentiteln vorsieht.

# false, off, no

Paragraphen erzeugen keine Kolumnentitel.

# forceboth

Paragraphen erzeugen mit \markboth linke und rechte Marken für Kolumnentitel unabhängig davon, ob das Dokument beispielsweise über den Seitenstil überhaupt lebende Kolumnentitel verwendet.

# forceright

Paragraphen erzeugen mit \markright rechte Marken für Kolumnentitel unabhängig davon, ob das Dokument beispielsweise über den Seitenstil überhaupt lebende Kolumnentitel verwendet.

# right

Paragraphen erzeugen rechte Marken für Kolumnentitel, wenn das Dokument die Verwendung von lebenden Kolumnentiteln vorsieht.

# parnumber=Einstellung

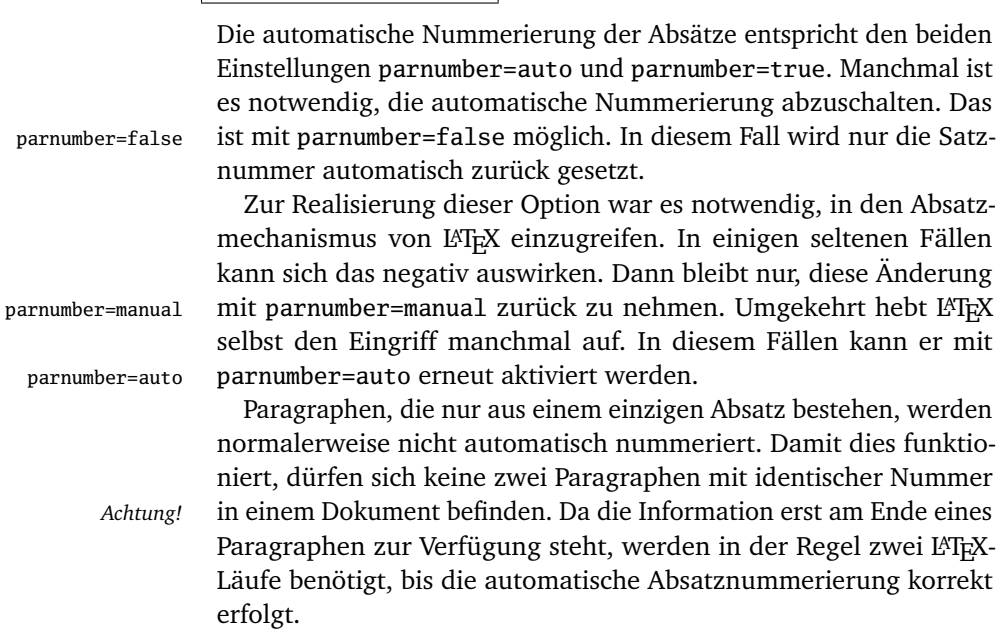

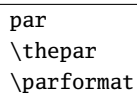

Für die Nummerierung der Absätze wird der Zähler par verwendet. Seine Darstellung, \thepar ist mit \arabic{par} als arabische Zahl voreingestellt. Die Ausgabe als automatische Absatznummer erfolgt mit \parformat. Dabei wird \thepar in runde Klammern gesetzt. Will man einem Absatz manuell eine Absatznummer voranstellen, so sollte das ebenfalls mit \parformat geschehen. Dabei ist es sinnvoll, auf \parformat noch ein nicht trennbares Leerzeichen mit \nobreakspace oder der Tilde folgen zu lassen.

Es wird darauf hingewiesen, dass scrjura intern davon ausgeht, *Achtung!* dass \thepar eine arabische Zahl ist. Daher sollte diese Anweisung keinesfalls umdefiniert werden!

\ellipsispar[Anzahl] \parellipsis

Manchmal – insbesondere in vergleichenden Kommentaren – ist es wünschenswert, wenn man Absätze in Gesetzen auslassen, aber gleichzeitig die Auslassung markieren kann. Die Absätze sollen dann auch in der Zählung der übrigen Absätze berücksichtigt werden. Das Paket scrjura stellt dafür die Anweisung \ellipsispar bereit.

In der Voreinstellung lässt \ellipsispar genau einen Absatz aus. Über das optionale Argument Anzahl können jedoch auch mehrere Absätze ausgelassen werden. In jedem Fall erscheint in der Ausgabe stattdessen genau ein nicht nummerierter Absatz, der nur die Auslassungszeichen \parellipsis enthält. Bei der Entscheidung für eine automatische Nummerierung der übrigen Absätze eines juristischen Paragraphen werden die ausgelassenen Absätze jedoch mit gezählt. Dies gilt ebenso für die Nummern etwaiger nachfolgender Absätze.

**Beispiel:** Angenommen, Sie kommentieren das Strafgesetzbuch, wollen aber in § 2 nur Absatz 3 kommentieren. Dennoch soll auf die übrigen Absätze indirekt hingewiesen werden. Sie erreichen das beispielsweise mit:

```
\documentclass[parskip=half]{scrartcl}
\usepackage{scrjura}
\usepackage{selinput}
\SelectInputMappings{
 adieresis={ä},germandbls={ß},
}
\begin{document}
\begin{contract}
 \Paragraph{title={Zeitliche Geltung},number=2}
```

```
\ellipsispar[2]
 Wird das Gesetz, das bei Beendigung der Tat
 gilt, vor der Entscheidung geändert, so ist
 das mildeste Gesetz anzuwenden.
 \ellipsispar[3]
\end{contract}
\end{document}
```
Um das Ergebnis zu sehen, sollten Sie das einfach einmal ausprobieren.

Die Auslassungszeichen sind so vordefiniert, dass \textellipsis verwendet wird, falls eine solche Anweisung definiert ist. Anderenfalls wird \dots verwendet. Eine Umdefinierung von \parellipsis ist mit \renewcommand jederzeit möglich.

# **11.3.3. Sätze**

Absätze in Verträge bestehen aus einem oder mehreren Sätzen, die teilweise ebenfalls nummeriert werden. Da eine automatische Nummerierung jedoch problematisch und fehleranfällig ist, wurde eine solche bisher nicht implementiert.

```
sentence
\thesentence
\Sentence
```
Die Nummerierung von Sätzen erfolgt manuell mit der Anweisung \Sentence. Dabei wird der Zähler sentence automatisch erhöht und in der Voreinstellung von \thesentence als arabische Zahl ausgegeben.

*Tipp!* Bei Verwendung von babel ist es einfach möglich, eine Abkürzung für \Sentence zu definieren:

```
\useshorthands{'}
\defineshorthand{'S}{\Sentence\ignorespaces}
```
Bei dieser Definition wurde dafür gesorgt, dass Leerzeichen nach 'S ignoriert werden. Es ist sogar möglich zusätzlich eine Abkürzung für einen Punkt gefolgt von einer neuen Satznummer zu definieren:

```
\defineshorthand{'.}{. \Sentence\ignorespaces}
```
Diese beiden Abkürzungen haben sich in der Praxis sehr bewährt. Näheres zur Verwendung von \useshorthands und \defineshorthand ist der Anleitung zum Paket babel zu entnehmen (siehe [BB13]).

# **11.4. Querverweise**

Für Paragraphen, Absätze und Sätze reicht der normale Mechanismus für Querverweise mit \label, \ref und \pageref nicht mehr \label aus. Daher wird dieser von scrjura um weitere Anweisungen ergänzt.

```
\ref{Label}
\refL{Label}
\refS{Label}
\refN{Label}
```
Die Anweisungen \refL, \refS und \refN referenzieren Paragraph, Absatz und Satz immer vollständig. \refL verwendet dabei eine textuelle Langform, während \refS eine textuelle Kurzform bietet. \refN ist eine rein nummerische Kurzform. \ref entspricht in der Voreinstellung \refL.

```
\refParagraph{Label}
\refParagraphN{Label}
```
Für die Referenzierung von Paragraphen ohne Absatz und Satz, unterscheiden sich \refParagraph und \refParagraphN nur darin, dass ersteres automatisch ein Paragraphenzeichen voran stellt.

```
\refPar{Label}
\refParL{Label}
\refParS{Label}
\refParN[Zahlenformat]{Label}
```
Nur den Absatz kann man mit \refParL, \refParS und \refParN referenzieren. Die Formen unterscheiden sich dabei wie bereits für \refL, \refN und \refS angegeben. Eine Besonderheit stellt das optionale Argument von \refParN dar. Normalerweise werden Absätze in rein nummerischer Form als römische Zahlen referenziert. Über das optionale Argument kann jedoch auch ein anderes Format vorgegeben werden. Sinnvoll ist hier in erster Linie das Zahlenformat arabic für eine arabische Absatznummer. \refPar entspricht in der Voreinstellung \refParL.

```
\refSentence{Label}
\refSentenceL{Label}
\refSentenceS{Label}
\refSentenceN{Label}
```
Der Satz ohne Paragraph und Absatz kann mit \refSentenceL, \refSentenceS oder \refSentenceN referenziert werden. Auch hier gibt es wieder eine textuelle Langform, eine textuelle Kurzform und

eine rein nummerische Form. \refSentence entspricht in der Voreinstellung \refSentenceL.

# ref=Einstellung

Die Ergebnisse von \ref, \refPar und \refSentence sind von der Einstellung für Option ref abhängig. In der Voreinstellung entsprechen diese \refL, \refParL und \refSentenceL. Mögliche Werte und ihre Bedeutung sind Tabelle 11.3 zu entnehmen.

**Beispiel:** Angenommen Sie wollen, dass auf Absätze immer in der Form »Absatz 1 in Paragraph 1« verwiesen wird. Da es hierfür keine vordefinierte Anweisung gibt, müssen Sie sich Ihre eigene Definition aus den vorhanden Möglichkeiten zusammen bauen. Dies können Sie mit

```
\newcommand*{\refParM}[1]{%
 Absatz~\refParN[arabic]{#1}
  in Paragraph~\refParagraphN{#1}%
}
```
sehr einfach erreichen. Die so neu definierte Anweisung ist genau wie \refParL zu verwenden.

Beispiele für die Ergebnisse der nicht konfigurierbaren, grundlegenden Anweisungen finden sich in Tabelle 11.4.

# **11.5. Unterstützung verschiedener Sprachen**

Das Paket scrjura wurde in Zusammenarbeit mit einem Anwalt für Deutsches Recht entwickelt. Daher unterstützt es derzeit auch nur die Sprachen german, ngerman, austrian und naustrian. Das Paket wurde aber so entworfen, dass es mit üblichen Sprachpaketen wie babel babel zusammen arbeitet. Anwender können solche Anpassungen einfach mit \providecaptionname (siehe Abschnitt 12.4, Seite 381) vornehmen. Sollten Sie über gesicherte Informationen zu den im juristischen Umfeld gebräuchlichen Begriffen in anderen Sprachen verfügen, würde sich der Autor über entsprechende Rückmeldungen freuen.

```
\parname
\parshortname
\sentencename
\sentenceshortname
```
Dies sind die sprachabhängigen Bezeichnungen, die von scrjura verwendet werden. Die Bedeutung und die vordefinierten Werte sind

**Tabelle 11.3.:** Mögliche Werte für Option ref zur Einstellung des Formats von \ref, \refPar und \refSentence

#### long

Die Einstellungen parlong und sentencelong werden kombiniert.

### numeric

Die Einstellungen parnumeric und sentencenumeric werden kombiniert.

paragraphonly, onlyparagraph, ParagraphOnly, OnlyParagraph

Die Einstellungen paroff und sentenceoff werden kombiniert. Es ist zu beachten, dass dadurch sowohl \refPar als auch \refSentence ein leeres Ergebnis erzeugen!

### parlong, longpar, ParL

Der Absatz wird in der textuellen Langform referenziert.

# parnumeric, numericpar, ParN

Der Absatz wird in der rein nummerischen Form referenziert.

#### paroff, nopar

Der Absatz wird nicht mit referenziert. Es ist zu beachten, dass dadurch \refPar ein leeres Ergebnis erzeugt!

### parshort, shortpar, ParS

Der Absatz wird in der textuellen Kurzform referenziert.

### sentencelong, longsentence, SentenceL

Der Satz wird in der textuellen Langform referenziert.

## sentencenumeric, numericsentence, SentenceN

Der Satz wird in der rein nummerischen Form referenziert.

### sentenceoff, nosentence

Der Satz wird nicht mit referenziert. Es ist zu beachten, dass dadurch von \refSentence ein leeres Ergebnis erzeugt wird!

### sentenceshort, shortsentence, SentenceS

Der Satz wird in der textuellen Kurzform referenziert.

# short

Die Einstellungen parshort und sentenceshort werden kombiniert.

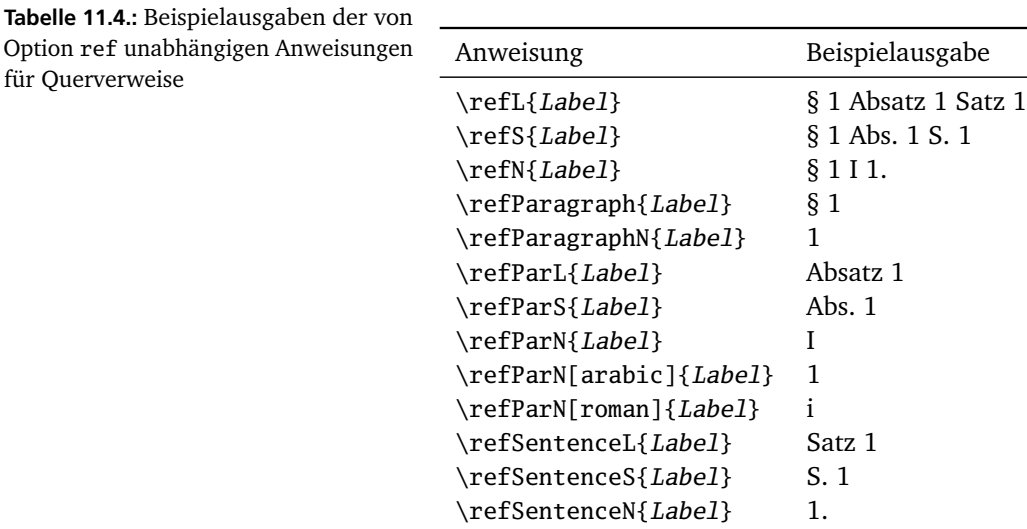

Tabelle 11.5 zu entnehmen. Dabei nimmt scrjura die entsprechenden Definitionen innerhalb von \begin{document} nur vor, wenn nicht bereits andere Vorgaben getroffen wurden. Wird scrjura mit einer nicht unterstützten Sprache verwendet, so wird eine entsprechende Fehlermeldung ausgegeben.

# **11.6. Ein ausführliches Beispiel**

Erinnern wir uns an den Brief aus Kapitel 4, in dem ein Vereinsmitglied die überfällige Mitgliederversammlung in Erinnerung bringen wollte. Damit so etwas möglich ist, muss es auch einen Verein mit einer Satzung geben, die das vorschreibt. Eine Vereinssatzung ist letztlich eine Art Vertrag und kann mit scrjura gesetzt werden.

```
\documentclass[fontsize=12pt,pagesize,parskip=half]
              {scrartcl}
```
Als Klasse wird scrartcl verwendet. Da es bei Satzungen eher üblich ist, die Absätze mit einem Abstand zu setzen, wird Option

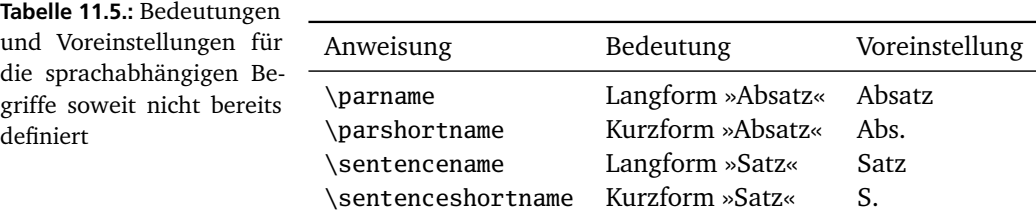

parskip=half verwendet (siehe Abschnitt 3.10, Seite 90).

```
\usepackage[ngerman]{babel}
```
Die Satzung soll in Deutsch verfasst werden. Daher wird das Paket babel mit Option ngerman geladen.

```
\usepackage[T1]{fontenc}
\usepackage{lmodern}
\usepackage{textcomp}
```
Es werden einige Standardeinstellungen für die Schrift vorgenommen. Dazu kommt das Paket textcomp, das neben einem brauchbaren Euro-Zeichen für einige Schriften auch ein verbessertes Paragraphenzeichen bereit stellt.

```
\usepackage{selinput}
\SelectInputMappings{
  adieresis={ä},
  germandbls={ß},
}
```
Damit Sonderzeichen und Umlaute direkt eingegeben werden können, wird die Eingabecodierung ermittelt. Alternativ könnte hier auch das Paket inputenc zum Einsatz kommen.

```
\usepackage{enumerate}
```
Später sollen Listen nicht mit arabischen Zahlen, sondern mit Kleinbuchstaben nummeriert werden. Dies ist beispielsweise mit dem Paket enumerate möglich.

```
\usepackage[paragraphmark=forceboth,
            juratotoc,
            juratocnumberwidth=2.5em]
           {scrjura}
\useshorthands{'}
\defineshorthand{'S}{\Sentence\ignorespaces}
\defineshorthand{'.}{. \Sentence\ignorespaces}
```

```
\pagestyle{myheadings}
```
Nun ist es Zeit für scrjura. Mit Option paragraphmark=forceboth wird für Paragraphen das Setzen von linken und rechten Marken für Kolumnentitel erzwungen. Da andererseits nicht erwünscht ist, dass \section Kolumnentitel erzeugen, wird Seitenstil myheadings verwendet, der normalerweise keine lebenden Kolumnentitel aktiviert.

Es soll später auch ein Inhaltsverzeichnis erstellt werden, in das die Paragraphen ebenfalls aufgenommen werden. Das wird mit juratotoc erreicht. Später werden wir feststellen, dass die voreingestellte Breite für die Paragraphennummern im Inhaltsverzeichnis

nicht genügt. Daher wird mit juraticnumberwidth=2.5em für etwas mehr Platz gesorgt.

Die Definition der Abkürzungen wurde bereits in Abschnitt 11.3.3 erklärt. Im Beispiel wurde sie übernommen, um später die Eingabe zu vereinfachen.

```
\begin{document}
```
Es ist Zeit, das eigentliche Dokument zu beginnen.

```
\subject{Satzung}
\title{VfVmai}
\subtitle{Verein für Vereinsmaierei mit ai n.e.V.}
\date{11.\,11.\,2011}
\maketitle
```
Wie jedes Dokument hat auch eine Satzung einen Titel. Dieser wird mit den gewohnten KOMA-Script-Mitteln (siehe Abschnitt 3.7, ab Seite 76) erstellt.

#### \**tableofcontents**

Wie bereits erwähnt, soll ein Inhaltsverzeichnis erstellt werden.

```
\addsec{Präambel}
```
Die Vereinslandschaft in Deutschland ist vielfältig. Doch leider mussten wir feststellen, dass es dabei oft am ernsthaften Umgang mit der Ernsthaftigkeit krankt.

Präambeln sind in Satzungen nicht ungewöhnlich. Hier wird sie mit \addsec gesetzt, damit sie auch einen Eintrag ins Inhaltsverzeichnis erhält.

\**appendix**

Hier wird ein kleiner Trick angewendet. Die einzelnen Artikel der Satzung sollen nicht mit arabischen Zahlen, sondern mit Großbuchstaben nummeriert werden – genau wie dies auch im Anhang eines Artikels mit scrartcl der Fall ist.

```
\section{Allgemeines}
```
\**begin**{contract}

Mit dem ersten Artikel beginnt auch der Vertrag.

\**Paragraph**{title={Name, Rechtsform, Sitz des Vereins}}

Der Verein führt den Namen »Verein für Vereinsmaierei mit ai n.e.V.« und ist in keinem Vereinsregister eingetragen.

Der Verein ist ein nichtwirtschaftlicher, unnützer

Verein'. Er hat keinen Sitz und muss daher stehen.

Geschäftsjahr ist vom 31.~März bis zum 1.~April.

Der erste Paragraph erhält neben der Nummer auch einen Titel. Dies wird auch bei den nachfolgenden Paragraphen so sein.

Der erste Absatz des Vertrags enthält nichts ungewöhnliches. Da es nicht der einzige Absatz ist, werden bei der Ausgabe jedem Absatz automatisch Absatznummern voran gestellt werden. Damit dies auch beim ersten Absatz geschieht, sind allerdings zwei LATEX-Läufe notwendig. Da dies für das Inhaltsverzeichnis ohnehin der Fall sein wird, stört das aber auch nicht weiter.

Im zweiten Absatz stehen zwei Sätze. Hier findet zum ersten Mal die Abkürzung '. Anwendung. Mit ihr wird nicht nur ein Punkt, sondern nachfolgend auch eine Satznummer erzeugt. Der zweite Satz erhält damit eine Nummer, während der erste Satz nicht nummeriert bleibt.

\**Paragraph**{title={Zweck des Vereins}}

```
Der Verein ist zwar sinnlos, aber nicht zwecklos'.
Vielmehr soll er den ernsthaften Umgang mit der
Ernsthaftigkeit auf eine gesunde Basis stellen.
```

```
Zu diesem Zweck kann der Verein
\begin{enumerate}[\qquad a)]
\item in der Nase bohren,
\item Nüsse knacken,
\item am Daumen lutschen.
\end{enumerate}
```
Der Verein ist selbstsüchtig und steht dazu.

Der Verein verfügt über keinerlei Mittel.\**label**{a:mittel}

Der zweite Paragraph: Auch dieser enthält wieder mehrere Absätze, die teilweise auch mehrere Sätze umfassen. Im zweiten Absatz ist darüber hinaus eine Aufzählung zu finden. Beim letzten Absatz wurde ein Label gesetzt, da auf diesen später noch verwiesen werden soll.

```
\Paragraph{title={Vereinsämter}}
Die Vereinsämter sind Ehrenämter.
Würde der Verein über Mittel verfügen
(siehe \ref{a:mittel}), so könnte er einen
```

```
hauptamtlichen Geschäftsführer bestellen'. Ohne
die notwendigen Mittel ist dies nicht möglich.
```
Der dritte Paragraph enthält als Besonderheit einen Querverweis. In diesem Fall wird in der Langform mit Paragraph, Absatz und Satz referenziert. Soll der Satz später doch entfallen, so kann dies global durch Setzen der Option ref=nosentence erreicht werden.

```
\Paragraph{title={Vereinsmaier},dummy}
\label{p.maier}
```
Hier gibt es nun einen ersten Spezialfall eines Paragraphen. Dieser Paragraph war in einer früheren Fassung der Satzung noch enthalten, wurde dann aber entfernt. Dabei sollen jedoch die nachfolgenden Paragraphen nicht neu nummeriert werden, sondern ihre alte Nummer behalten. Deshalb wurde die \Paragraph-Anweisung nicht entfernt, sondern lediglich um die Eigenschaft dummy erweitert. Außerdem kann so auch weiterhin ein Label für diesen Paragraphen gesetzt werden, obwohl der Paragraph selbst nicht angezeigt wird.

```
\end{contract}
```

```
\section{Mitgliedschaft}
```

```
\begin{contract}
```
Es wird ein weiterer Artikel begonnen. Damit Probleme mit der Absatznummerierung ausgeschlossen sind, wird dazu kurzzeitig die contract-Umgebung unterbrochen.

```
\Paragraph{title={Mitgliedsarten},dummy}
```
Auch der erste Paragraph im nächsten Artikel wurde gestrichen.

\**Paragraph**{title={Erwerb der Mitgliedschaft}}

Die Mitgliedschaft kann jeder zu einem angemessenen Preis von einem der in \**refParagraph**{p.maier} genannten Vereinsmaier erwerben.\**label**{a.preis}

Zum Erwerb der Mitgliedschaft ist ein formloser Antrag erforderlich'. Dieser Antrag ist in grüner Tinte auf rosa Papier einzureichen.

Hier haben wir wieder einen echten Paragraphen. Darin wird zum einen auf einen der gestrichenen Paragraphen verwiesen. Zum anderen wird auch wieder ein Label gesetzt.

```
\SubParagraph{title={Ergänzung zu vorstehendem
    Paragraphen}}
```
Mit Abschaffung von \**refParagraph**{p.maier} verliert \**ref**{a.preis} seine Umsetzbarkeit'. Mitgliedschaften können ersatzweise vererbt werden.

Hier haben wir den zweiten Spezialfall eines Paragraphen. In diesem Fall wurde kein Paragraph gestrichen, sondern ein neuer Paragraph eingefügt, ohne dass nachfolgend Paragraphen neu nummeriert werden. Dazu wurde \SubParagraph verwendet. Somit erhält dieser Paragraph die Nummer des vorherigen Paragraphen, die zur Unterscheidung um ein kleines »a« erweitert wurde.

```
\Paragraph{title={Ende der Mitgliedschaft}}
```
Die Mitgliedschaft endet mit dem Leben'. Bei nicht lebenden Mitgliedern endet die Mitgliedschaft nicht.

```
\Paragraph{title={Mitgliederversammlung}}
```
Zweimal jährlich findet eine Mitgliederversammlung statt.

Der Abstand zwischen zwei Mitgliederversammlungen beträgt höchstens 6~Monate, 1~Woche und 2~Tage.

Frühestens 6~Monate nach der letzten Mitgliederversammlung hat die Einladung zur nächsten Mitgliederversammlung zu erfolgen.

```
\SubParagraph{title={Ergänzung zur Mitgliederversammlung}}
```
Die Mitgliederversammlung darf frühstens 2~Wochen nach letztem Eingang der Einladung abgehalten werden. \**end**{contract}

Die übrigen Paragraphen dieses Artikels enthalten nur bereits bekannte Anweisungen und keine neuen Besonderheiten.

```
\section{Gültigkeit}
\begin{contract}
\Paragraph{title={In Kraft treten}}
```

```
Diese Satzung tritt am 11.\,11.\,2011 um 11:11~Uhr
in Kraft.
```
Sollten irgendwelche Bestimmungen dieser Satzung im Widerspruch zu einander stehen, tritt die Satzung am 11.\,11.\,2011 um 11:11~Uhr und 11~Sekunden wieder außer Kraft'. Der Verein ist in diesem Fall als

aufgelöst zu betrachten.

\**end**{contract}

Es folgt noch ein weiterer Artikel ohne Besonderheiten.

```
\end{document}
```
Danach endet das LATEX-Dokument, dessen vordere drei Seiten Abbildung 11.1 zeigt.

# **11.7. Entwicklungsstand**

Obwohl das Paket bereits seit Jahren Teil von KOMA-Script und noch länger im Einsatz bei diversen Juristen ist, hat es noch immer eine Versionsnummer kleiner 1. Deshalb ist es eigentlich als unfertig zu betrachten. Dafür gibt es im Wesentlichen zwei Ursachen.

Zum einen ist das Paket wesentlich allgemeiner entworfen als es derzeit genutzt wird. So war beispielsweise ursprünglich geplant, neben contract weitere, ähnliche Umgebungen zu erstellen. Erst später stellte sich heraus, dass diese eine Umgebung alle wesentlichen Anwendungen bereits abdeckt.

Zum anderen ist weder das Zusammenspiel mit vielen anderen Paketen noch die Funktion der contract-Umgebung mit allen möglichen LATEX-Umgebungen und Einstellungen verschiedener Klassen und Pakete getestet. Dies liegt nicht zuletzt daran, dass es sich bei scrjura um ein sehr spezielles Paket handelt, das weit außerhalb der täglichen Praxis des Autors liegt. Damit ist der Autor diesbezüglich in hohem Maße auf ausführliche Rückmeldungen durch die Anwender angewiesen.

Aus der kleinen Versionsnummer darf und soll auch abgeleitet werden, dass sich Dinge in scrjura noch ändern können. Zwar ist der Autor bemüht, dabei die Kompatibilität zu früheren Versionen zu erhalten. Garantiert kann diese jedoch nicht werden.

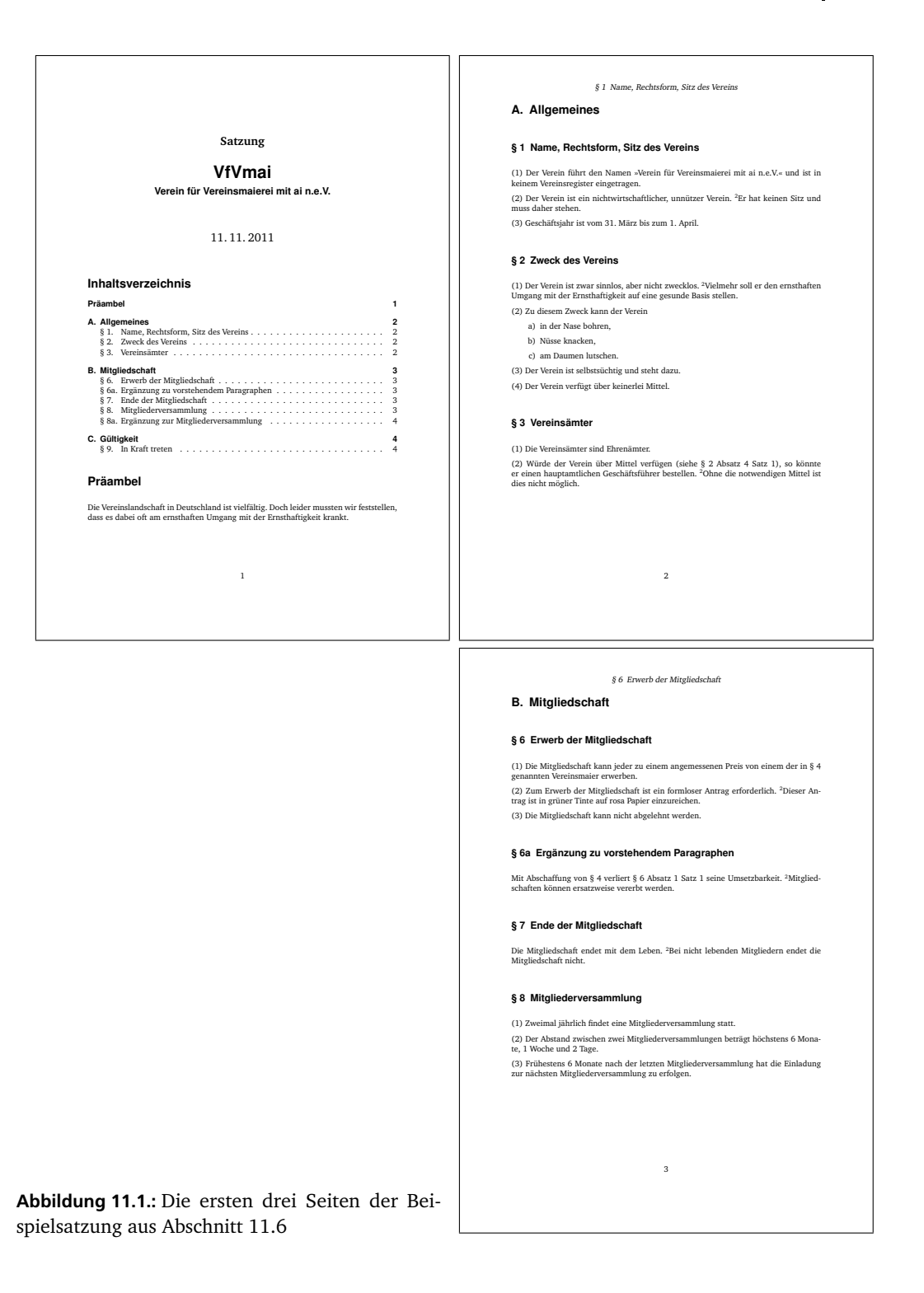